## Taking the self out of self-deposit at Duke University Libraries

### Samvera Virtual Connect July 11, 2018

**Will Sexton** Head, Software **Services** 

**Moira Downey** Digital Repository Content Analyst

# Some background ...

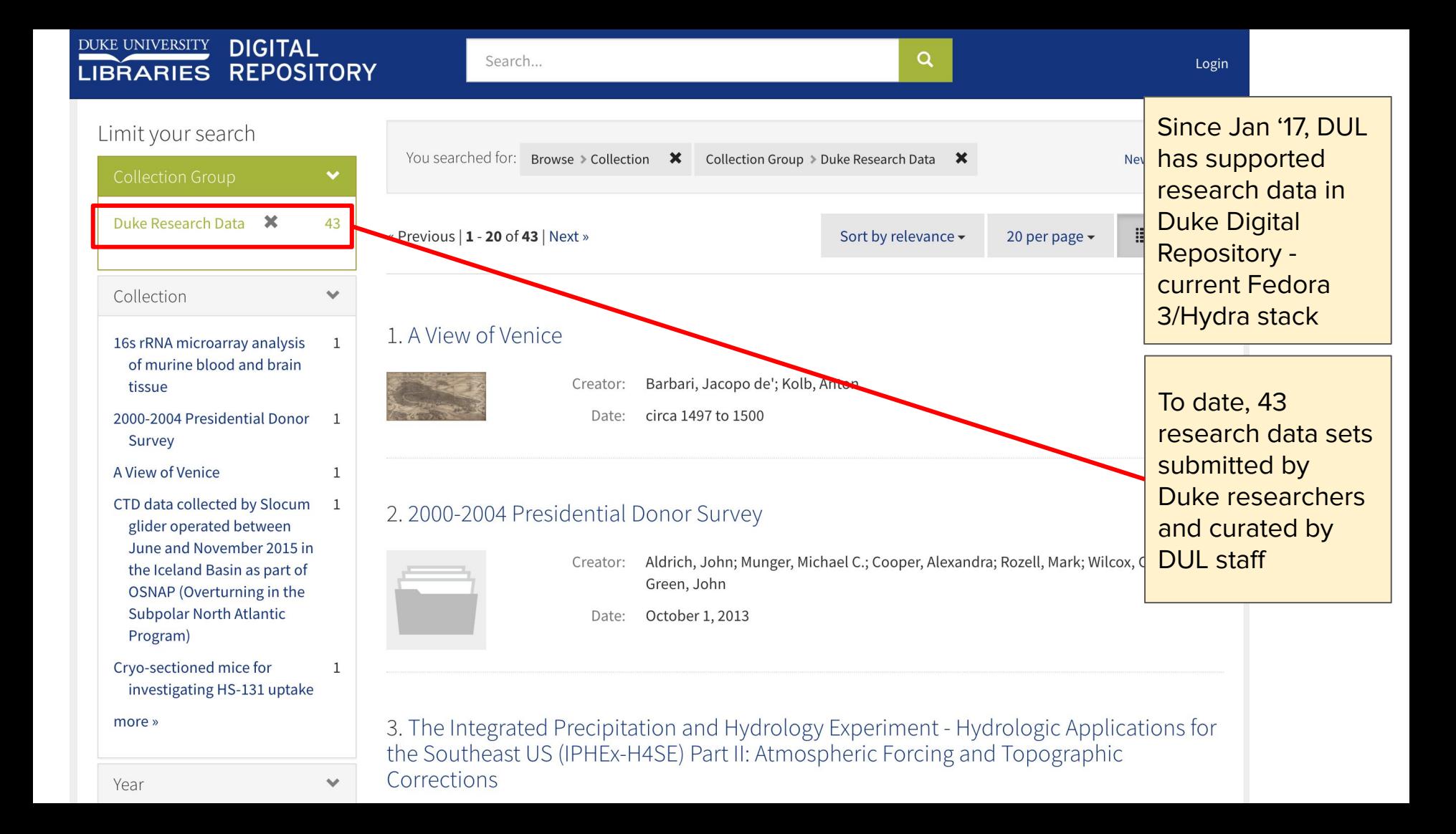

## "RDR" - Research Data Repository

- Hyrax
- Began sprinting in Nov '17
- Prototype early June
- Production August 28
- RDR + exploring Hyrax for future of DDR

## First Rule of RDR

## **All deposits are mediated by the curation team**

(Hyrax self-deposit doesn't really work for a mediated submission model...

… so RDR dev integrates a submission workflow using the Box API)

# Some screenshots

(with some teeny, tiny text)

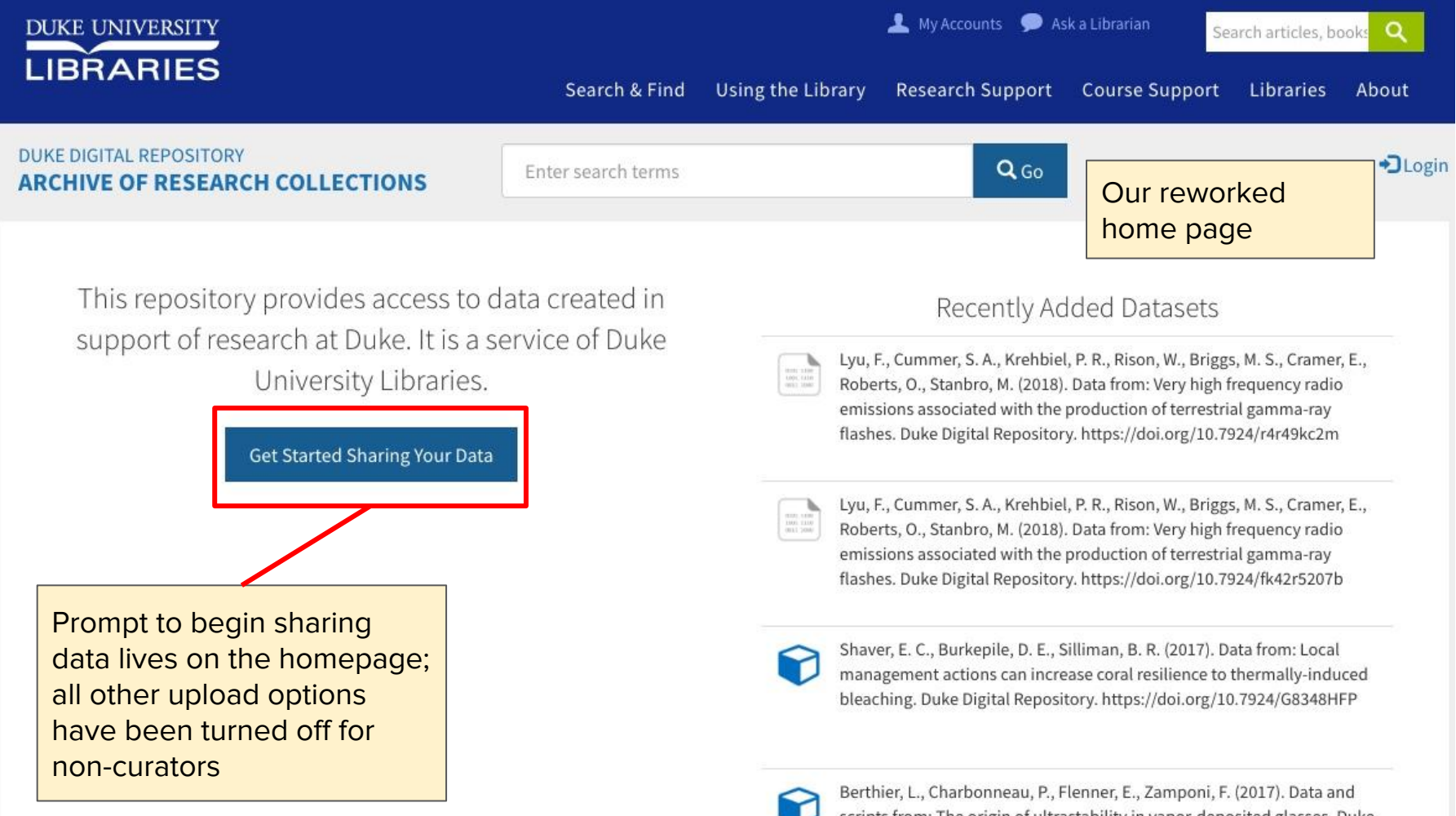

scripts from: The origin of ultrastability in vapor-deposited glasses. Duke Digital Repository https://doi.org/10.7924/G8P26W5G

Data from: Local management actions can increase coral resilience to thermally-induced bleaching

**Fdit** 

Delete

File Manager Attach Child - Add to collection

**Request Modifications** 

**Export Files** Assign & Register DOI

Mass bleaching events have devastated coral reefs globally. While management organizations assume reducing local stressors like overfishing will increase coral resilience to climate-induced warming, recent large-scale studies suppost local conservation actions do not protect corals. We conducted a global survey of managers and found that removing coral-eating organisms (i.e., corallivores) is a common but untested strategy intended to increase coral resilience. Removal of a common corallivorous snail before a widespread coral bleaching in Florida in 2014 showed that this strategy increases both cora resistance to and recovery from heat-induced bleaching (i.e., resilience). At natural-high and average snail densities, coras experienced 89% and 71% bleaching levels, respectively, with tissue mortality of 36% and 17%, respectively. Almost 20%  $\delta$ corals with snails died from heat-induced bleaching, while no corals died from bleaching if snails had been removed. Removing snails reduced bleaching to 57% and tissue mortality to 7%. This study is the first to track corals through the entirety of a high stress event and demonstrate that reducing local biological stressors can increase coral resilience to a changing climate.

Creator

Burkepile, Deron E. Shaver, Elizabeth C. Silliman, Brian R.

Citation

Shaver, E. C., Burkepile, D. E., Silliman, B. R. (2017). Data from: Local management actions can increase coral resilience to thermally-induced bleaching. Duke Digital

**ARK** ark:/99999/fk4c54t439 Publisher **Duke Digital Repository** 

**Collection Dates** 2014-06-01

Type

Export files will appear for all logged in users, initiates bulk download; Request Modifications appears when the work has been proxydeposited for the logged in user, initiates form to request changes

**Idd** Usage Stats

**These** buttons do not appear for non-curators

Clicking on the Get Started button leads the researcher through some triage questions to the metadata form; a Box folder is created to accommodate their files

 $F_{1}$ 

**RSITY** 

**IES** 

POSITORY

**ESEARCH COLLECTIONS** 

e prototype for the Duke Univers

Archive of Research Collections

**Get Started Sharing Your Data** 

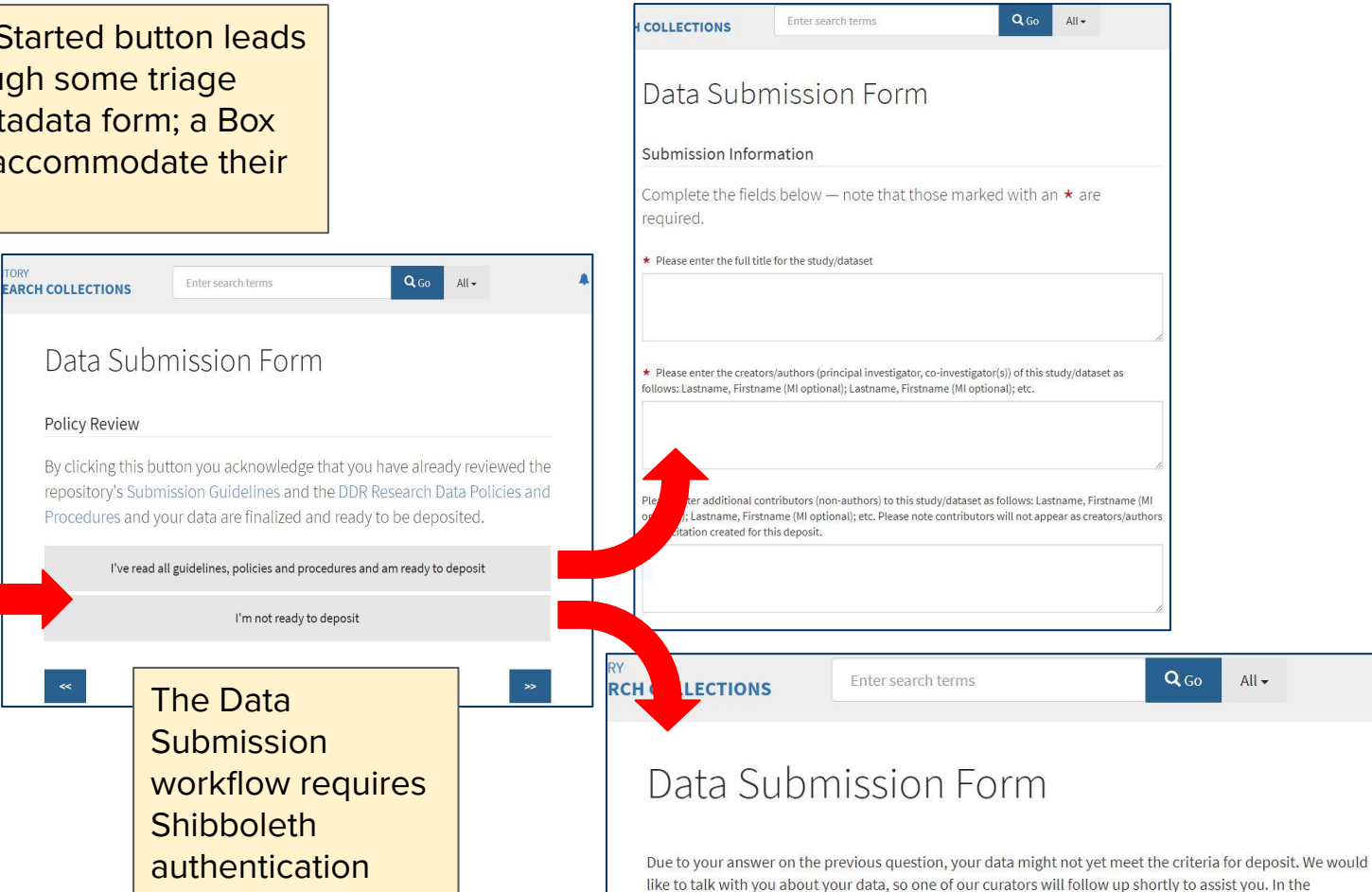

 $All -$ 

meantime, please review our submission guidelines and contact us if you have any questions at

datamanagement@duke.edu.

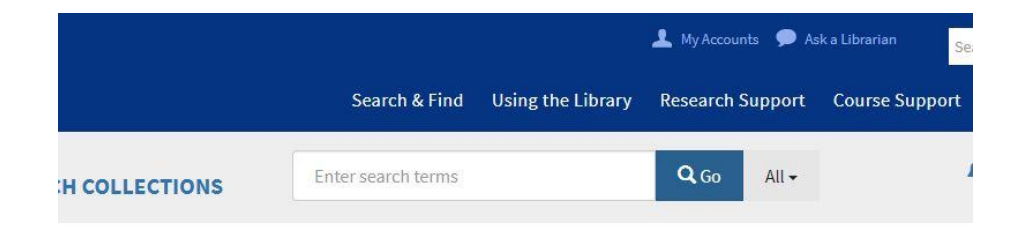

After completing the form, the submitter receives an email with a record of the submitted metadata and a link to a Box account shared with the DUL curators

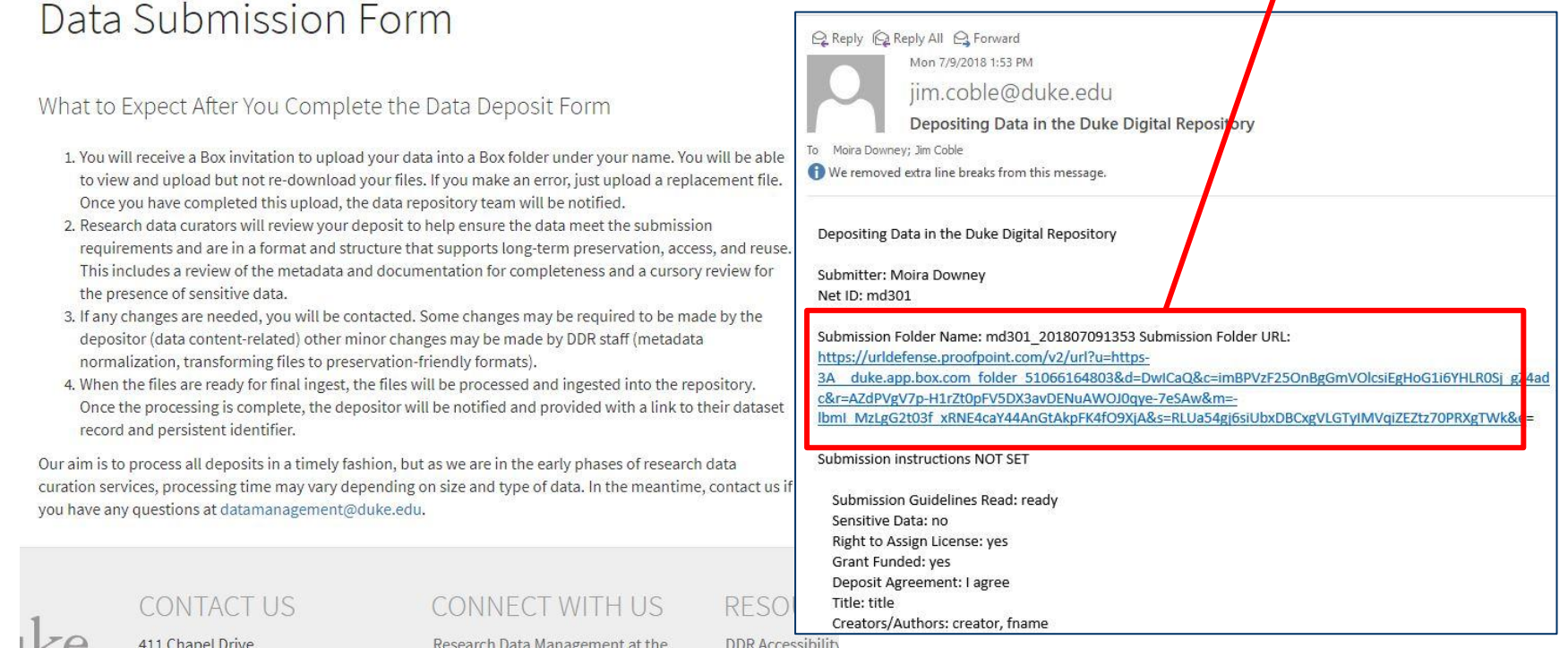

DDR Accessibility

### Search Files and Folders  $\frac{a-\mu}{a\,a} = -\bigcirc_{\mathbb{R}}$ All Files > RDR Submissions > dev >  $\hat{z}$  md301 201807091133 - $\overline{z}$ Name Updated  $\vee$ Size 三部 Sharing Data Today by Moira Downey 9 Files AAsomane manifest.csv Today by Duke University Librari... 113 B **MD** deposit\_agreement.txt E D Copy õ. Paste B Format  $\Theta$  $f_{\rm x}$ title  $\subset$ md301 807091133 > deposit agreement.txt -A1 WS W D Н А B C E G What you agree to: By depositing this Content ('Content') in the Duke Ititle Icreator contributor affiliation contact description keyword based near to uploading this Content to the DDR and making it p 2 title creator, fnan contributor, department Iname, fnam this is a desc keywords country, stat 2 You are either the sole creator and the owner of to deposit the Content in an archive such as the agree that the Content does not infringe the copy any laws or another's rights of privacy or public.

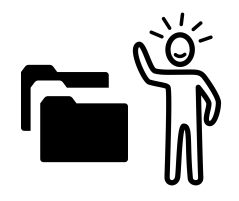

**Submitters** upload their files to Box

What we agree to:

≦

You understand that the DDR will do its best to p selected by you, provide access, reproduce, distr publicly available. DDR may also migrate the Cont While DDR will do its best to provide perpetual a or consistently preserved or accessible. In addit such as deposits made in conflict with terms of t removal of such Content.

You agree to provide your data under one of the s The Content contains no restricted, private, conf deposit and sharing of this Content complies with The Content is in a final state and is not subject Nothing in the Content contains any software viru damaging, limiting or interfering with the proper

Moira Downey  $md301$ 2018-07-09 11:33

The Box folder is automatically populated with the text of the deposit agreement "signed" by the submitter and a csv metadata "manifest" used by the batch importer

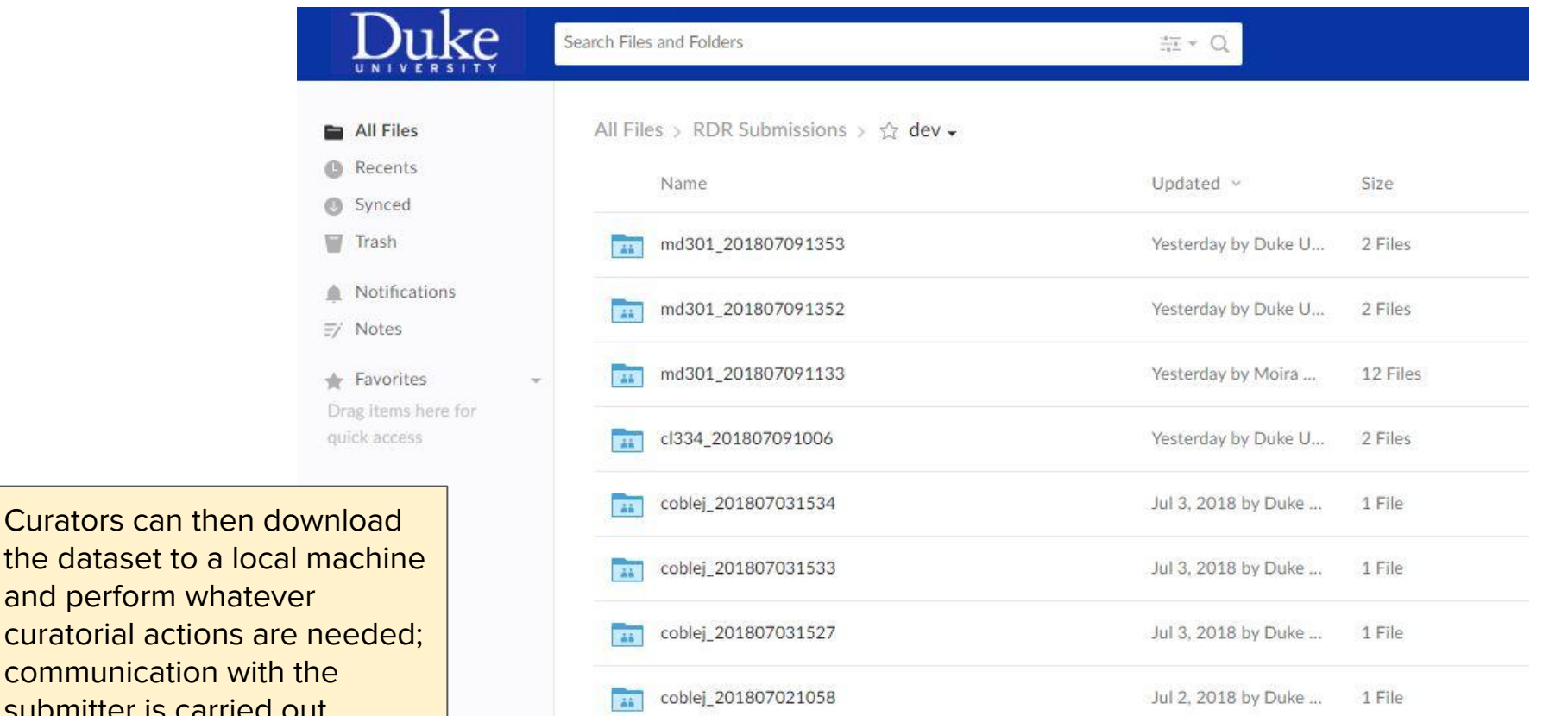

Jul 2, 2018 by Duke ...

1 File

the dataset to a local machine and perform whatever curatorial actions are needed; communication with the submitter is carried out through email

coblej\_201807021048

73

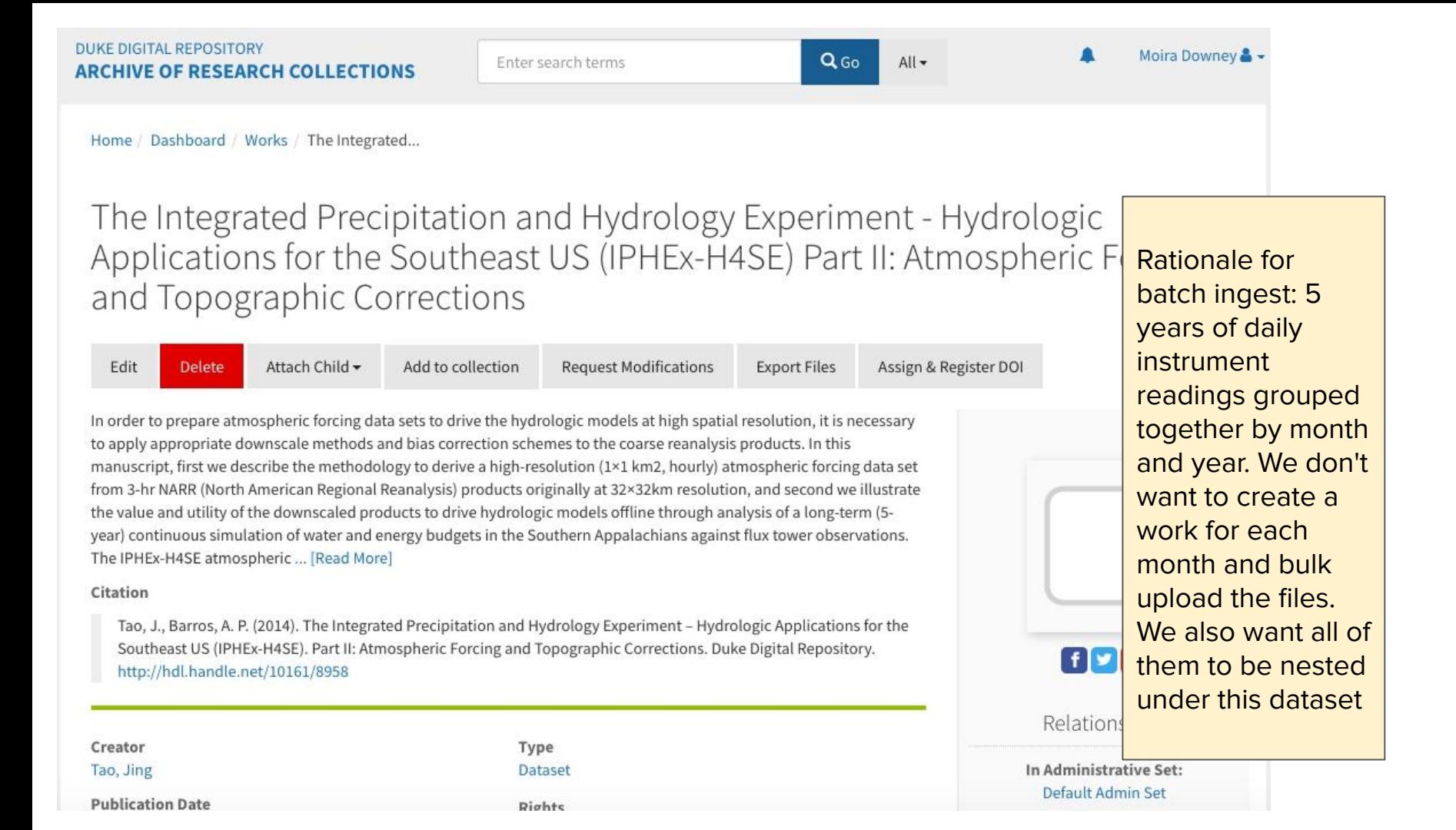

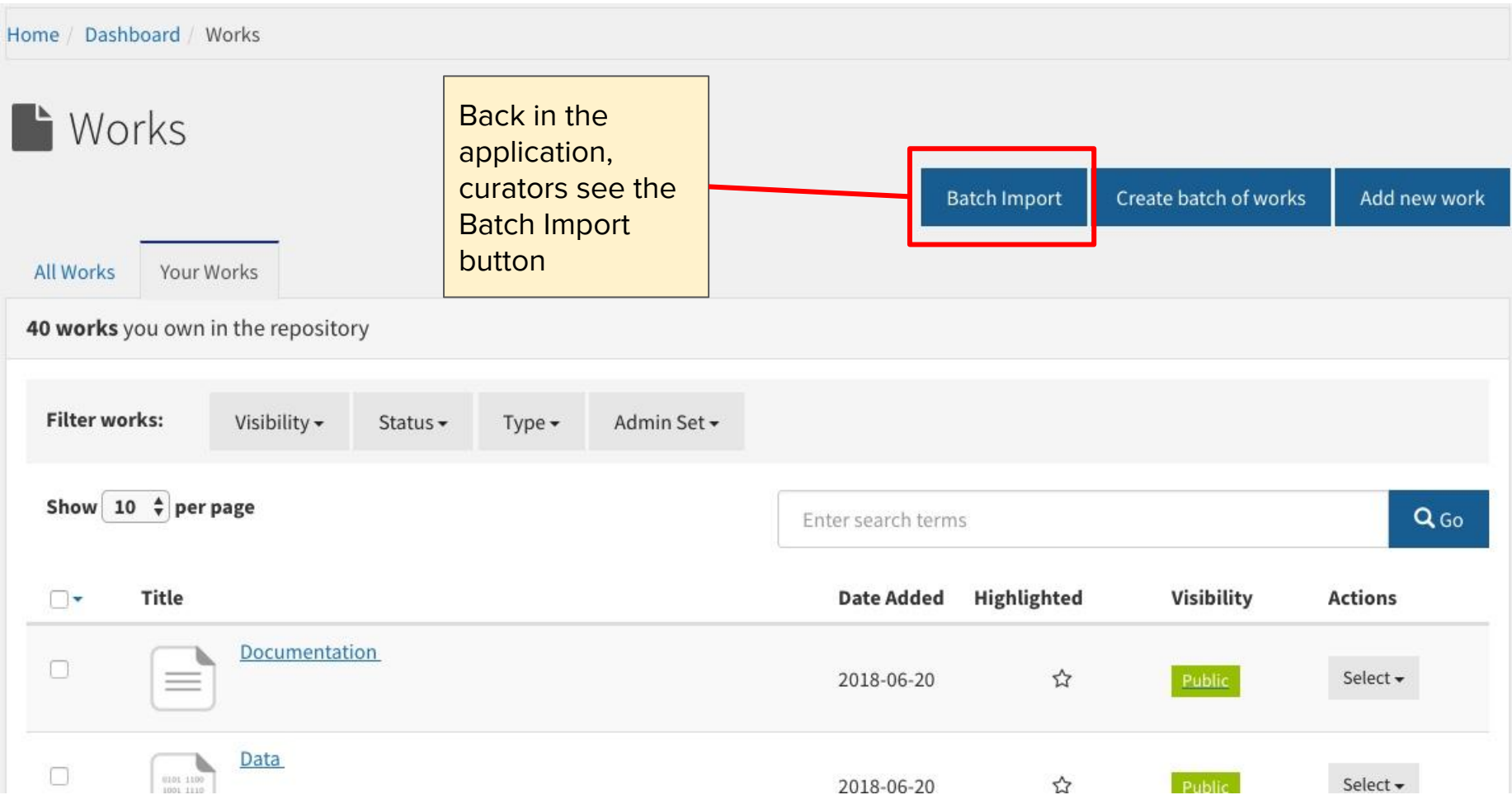

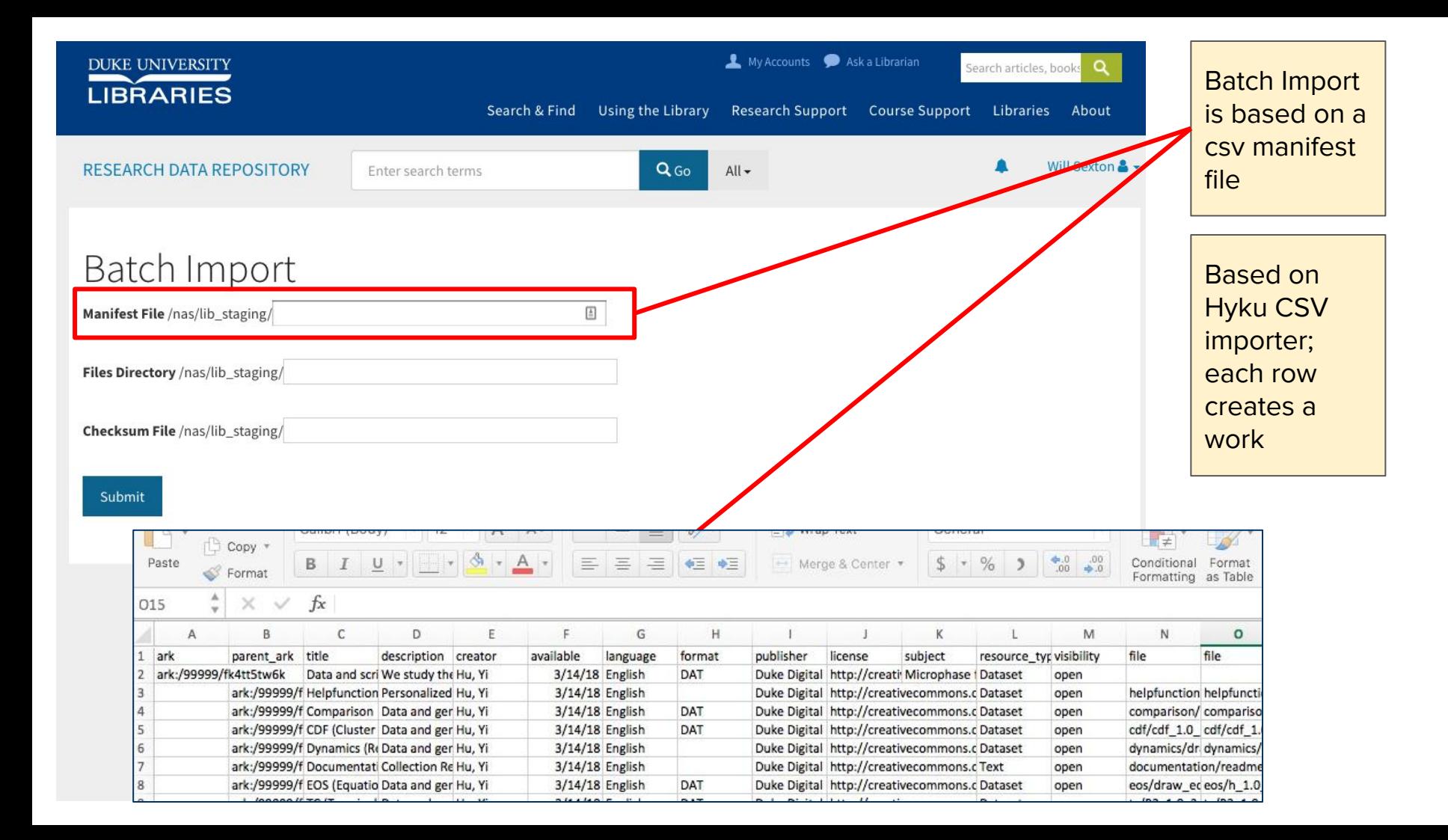

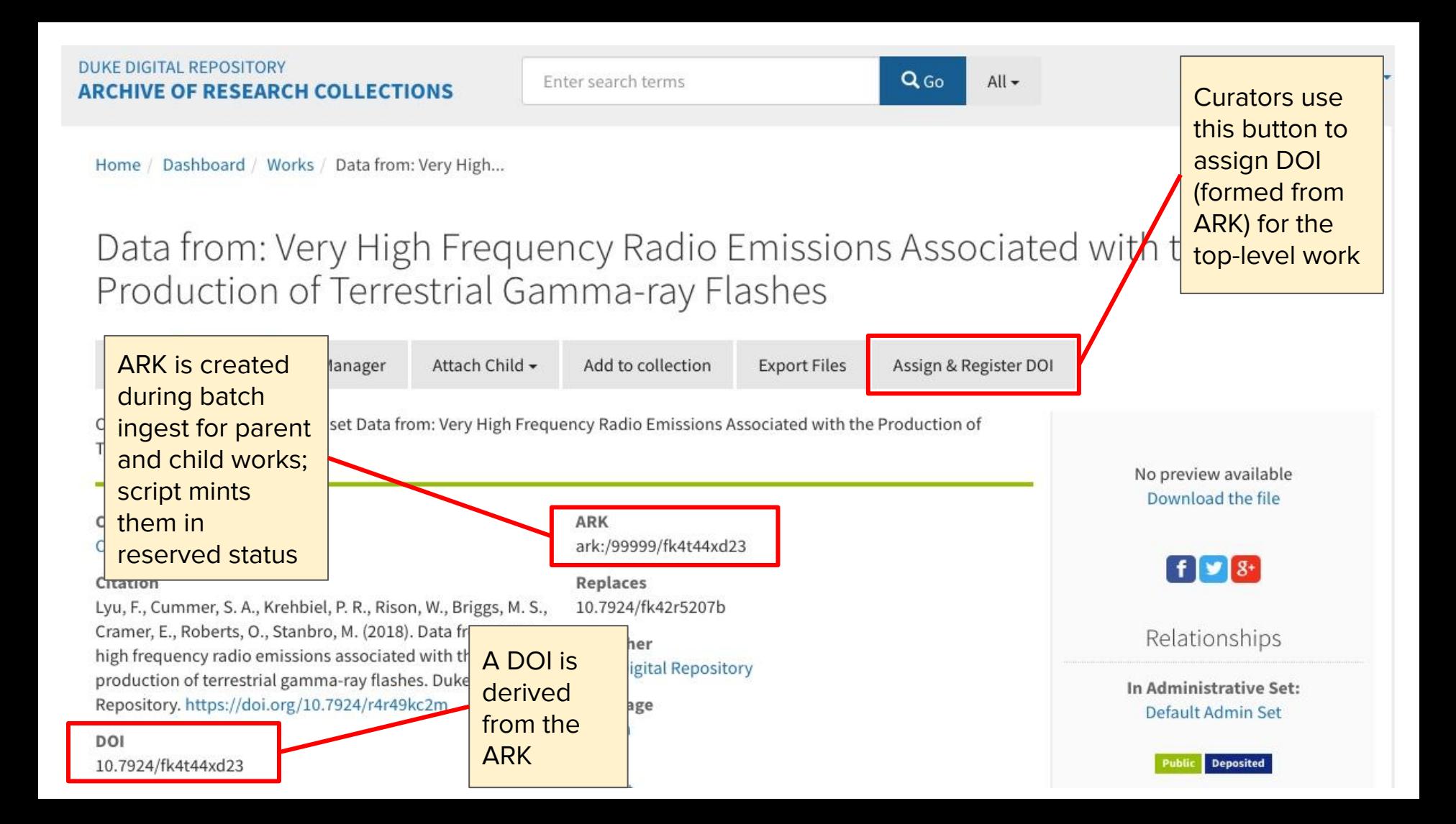

# Some issues:

- what to do about large datasets?
- leveraging browse-everything to pull files directly into the application?
- still a lot of back and forth with the researcher (kind of baked into our process)—what can still be automated?

# Questions?

will.sexton@duke.edu moira.downey@duke.edu